**Over 100 download photoshop file effects-icon vector patterns-text text styles-text shadow and …**

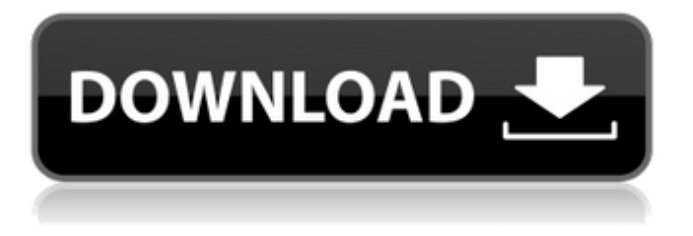

## **Download Effects For Photoshop Crack+ With Serial Key**

Resetting your image The previous lesson covered the basics of using Photoshop as a tool. However, there are other tips that you can use to improve your workflow, and to stay out of trouble with Photoshop. The oldest and most traditional way to work on a Photoshop image is to make it the current working file. This means that you are not switching between documents at all. If you want to do

#### **Download Effects For Photoshop Download**

If you're a Photoshop user who wants to use a different software, we recommend you to read the Photoshop alternatives guide. This guide will help you if you're already using Photoshop to edit images and plan to shift to something else. It will also help you in the future because you will know what to expect from Photoshop in general. As Photoshop is a lot of things, most software or software applications capable of doing the same thing will cost you a lot of money. In most cases, we start with a free version (some are open-source) and then later we go to paid solutions. However, using Photoshop will not hurt you or, in the worst case scenario, you will not be able to use the software. If you're a beginner, it's best to stick to the free or low-priced options. The free options are good enough for a basic workflow that you can perform, and for something to use as a learning tool. There are a lot of free and low-cost alternatives to Photoshop to edit images and graphics. This guide aims to make it easier for you to navigate the free and low-priced software and learn how they compare to Photoshop. What are the differences between Photoshop and other graphics editors? In order to edit images we need to open them first. We can use Photoshop, another graphics editor or other image editing software. Photoshop is the most popular tool for the professional editing of images. It has more tools and features than the other alternatives but it will cost you a lot of money. Open Source Photo Editing The opensource Photoshop alternative is gimp and has become a very famous alternative. It contains most of the tools that Photoshop has and can be better compared to Photoshop than any other non-Photoshop software. GIMP is an excellent resource for beginners, and it will teach you quite a bit of editing tips. Photoshop alternatives become more similar to Photoshop as you go along. They can achieve pretty similar results and their similarities will become more obvious as you learn the basics. They share a very similar UI with Photoshop. The difference is that they use a different file format. For example, Photoshop files are "PSD" files. Other alternatives use "RAW" files or more simply just "TIFF" files. These files 05a79cecff

### **Download Effects For Photoshop Crack**

1. Field of the Invention The present invention relates to an endoscopic treatment apparatus, and more particularly, to an endoscopic treatment apparatus in which a plurality of treatment tools can be connected to a handpiece for an endoscope. 2. Description of the Related Art As illustrated in FIG. 22, a conventional endoscopic treatment apparatus is generally provided with a handpiece 1 and a plurality of treatment tools 2. The handpiece 1 includes a rigid cylindrical housing portion 1a with a tip of an endoscope (not shown) inserted therein, and a rotatable chuck portion 1b having a treatment tool 2 secured thereto. A connecting member 3 for connecting the treatment tool 2 to the handpiece 1 is installed on the rigid cylindrical housing portion 1a. The treatment tool 2 is detachably connected to the handpiece 1 through a connecting operation by the connecting member 3. It is possible that the treatment tools 2 are used as wire forceps, scissors, knives, and the like. In this case, the treatment tool 2 is connected to the handpiece 1 by the connecting member 3, and the handpiece 1 is connected to the endoscope. Since the treatment tools 2 are detachably mounted to the handpiece 1, it is possible to exchange the treatment tools 2 with a treatment tool having a better function, e.g., scissors. An example of the conventional endoscopic treatment apparatus is disclosed in Japanese Unexamined Patent Publication (Kokai) No. 7-182622. In this conventional example, a shaft of a treatment tool and a connecting portion of a handpiece are connected to each other by fitting. As a result, the treatment tool can be connected to the handpiece reliably and simply. However, the conventional endoscopic treatment apparatus has the following drawbacks. The connecting portion and the shaft of the treatment tool are each made of a resin and fitted together by clamping, and thus sufficient clamping force cannot be obtained. The connecting portion and the shaft of the treatment tool are connected to each other firmly to secure the treatment tool. In this conventional example, there is provided only one connecting portion and one shaft. If a plurality of treatment tools are required in the endoscopic treatment apparatus, there is the risk that the shafts of the treatment tools are not uniformly moved in the direction in which the treatment tools are moved. The present invention has been developed in view of the above-described problems. An object of the present invention is to provide an endoscopic treatment apparatus

#### **What's New in the Download Effects For Photoshop?**

Q: Get Sum of the Items of a List I am wondering if there is a way to retrieve the sum of a list of items using an expression rather than creating a lambda expression or LINQ. I am using an ExpressionTree that is null and I want to sum all the items in a list and convert this into a double. Is this possible? A: I assume you are asking how to do it in the UI code-behind. If that's the case, then you can use the expression extension method from PLINQ. Add the following reference to your project: using System.Ling.Expressions; and then do something like this: myList.Add(2); myList.Add(3); var sum = myList.Sum( $x \gg x$ ); Note that you can also use this: (myList.Sum() + myList.Count()); or even: (((double) myList.Sum()) / myList.Count()); Former Women's World Cup champion Hope Solo was taken into police custody by the LAPD on Sunday. Solo, 32, was arrested for domestic violence, and according to NBC Los Angeles, the arrest was based on a 911 call that was placed from Solo's house on Sunday. She has been charged with spousal battery and threats against her sister. The former U.S. women's soccer star was booked into the West Los Angeles Detention Center on Sunday and she was scheduled to be released on Monday, according to NBC L.A. The Santa Monica Police Department said they spoke with Solo on Sunday, but wouldn't confirm she was taken into custody. The Santa Monica Police Department had no record of the alleged incident. According to TMZ, which first reported the incident, Solo and her husband of two years, Jerramy Stevens, had an argument and then Solo allegedly began to hit him. It is the third time Solo has been arrested for domestic violence. Solo is a two-time Olympic gold medalist who was the star striker for the U.S. soccer team that took home the gold in the 2008 Olympics and the World Cup championship in 2011. She was the starting goalkeeper for the U.S. team from 2003 to 2011.The scirpus cone as a neotropical summer relict in a West Palearctic climate. Within the cone of the scirpus

# **System Requirements For Download Effects For Photoshop:**

Game Version: 1.20 Operating System: Windows® 7 SP1, Windows® 8.1, Windows® 10 (64-bit only), macOS® 10.10 (64-bit only) Processor: 2.2 GHz Intel Core 2 Duo or equivalent Memory: 2 GB RAM Graphics: DirectX® 11-compatible GPU DirectX®: Version 11 Hard Drive: 100 MB available space Sound Card: DirectX® 9.0-compatible sound card Additional Notes: System Requirements are subject to change

[https://www.alconfin.it/wp-content/uploads/2022/07/type01\\_photoshop\\_action\\_free\\_download.pdf](https://www.alconfin.it/wp-content/uploads/2022/07/type01_photoshop_action_free_download.pdf) https://karahvi.fi/wp-content/uploads/2022/07/how to install downloaded brushes in photoshop.pdf <https://www.careerfirst.lk/system/files/webform/cv/ivashan147.pdf>

[https://shoppibear.com/wp-content/uploads/2022/07/Download\\_Photoshop\\_CS3\\_Full\\_Version\\_For.pdf](https://shoppibear.com/wp-content/uploads/2022/07/Download_Photoshop_CS3_Full_Version_For.pdf)

[https://ctago.org/wp-content/uploads/2022/06/Photoshop\\_Tutorials\\_Page\\_1\\_Download\\_Title\\_Adobe\\_Photoshop\\_CS6\\_.pdf](https://ctago.org/wp-content/uploads/2022/06/Photoshop_Tutorials_Page_1_Download_Title_Adobe_Photoshop_CS6_.pdf) <https://laxmisteeloverseas.com/sites/default/files/webform/adobe-photoshop-cs5-free-download-for-windows-10-32-bit.pdf> [https://ihunt.social/upload/files/2022/07/py3rDvS9B9Bl5uyaU3Dv\\_01\\_b0cb077b5da65612375a4ea917f0d724\\_file.pdf](https://ihunt.social/upload/files/2022/07/py3rDvS9B9Bl5uyaU3Dv_01_b0cb077b5da65612375a4ea917f0d724_file.pdf) <http://geniyarts.de/?p=23304>

<https://www.rentbd.net/adobe-photoshop-cs3-portable-free-download-rar/>

[https://mercatoposto.com/wp-content/uploads/2022/07/Download\\_Photoshop\\_Express\\_MOD\\_APK\\_VERSION\\_2018.pdf](https://mercatoposto.com/wp-content/uploads/2022/07/Download_Photoshop_Express_MOD_APK_VERSION_2018.pdf) <https://www.pakruojovarpas.lt/advert/photoshop-10-in-10-how-adobe-became-the-king-of-graphics/>

[https://www.bloomfieldct.gov/sites/g/files/vyhlif7551/f/uploads/entire\\_booklet\\_9\\_mb.pdf](https://www.bloomfieldct.gov/sites/g/files/vyhlif7551/f/uploads/entire_booklet_9_mb.pdf)

[https://social.maisonsaine.ca/upload/files/2022/07/1dIxmf7ufZfAknrzmNNk\\_01\\_7493af05944d8b2878ee3f1c67457d10\\_file.p](https://social.maisonsaine.ca/upload/files/2022/07/1dIxmf7ufZfAknrzmNNk_01_7493af05944d8b2878ee3f1c67457d10_file.pdf) [df](https://social.maisonsaine.ca/upload/files/2022/07/1dIxmf7ufZfAknrzmNNk_01_7493af05944d8b2878ee3f1c67457d10_file.pdf)

[https://infinite-fjord-75632.herokuapp.com/photoshop\\_text\\_free\\_download.pdf](https://infinite-fjord-75632.herokuapp.com/photoshop_text_free_download.pdf)

<https://www.cameraitacina.com/en/system/files/webform/feedback/fabmae314.pdf>

[https://workplace.vidcloud.io/social/upload/files/2022/07/Biz5pIv5yr2GfqVYRVOr\\_01\\_7493af05944d8b2878ee3f1c67457d10](https://workplace.vidcloud.io/social/upload/files/2022/07/Biz5pIv5yr2GfqVYRVOr_01_7493af05944d8b2878ee3f1c67457d10_file.pdf) [\\_file.pdf](https://workplace.vidcloud.io/social/upload/files/2022/07/Biz5pIv5yr2GfqVYRVOr_01_7493af05944d8b2878ee3f1c67457d10_file.pdf)

<https://www.jpgcars.com/ford/132322>

<https://www.amphenolalden.com/system/files/webform/kanwan51.pdf>

<https://weilerbrand.de/wp-content/uploads/2022/07/elycat.pdf>

<http://www.prokaivos.fi/wp-content/uploads/betsib.pdf>